<< AutoCAD 2010 >>

 $<<$  AutoCAD 2010  $>>$ 

13 ISBN 9787894990181

10 ISBN 7894990183

出版时间:2010-2

 $CAX$  (2010-02)

, tushu007.com

CAX

页数:394

字数:598000

extended by PDF and the PDF

http://www.tushu007.com

## << AutoCAD 2010 >>

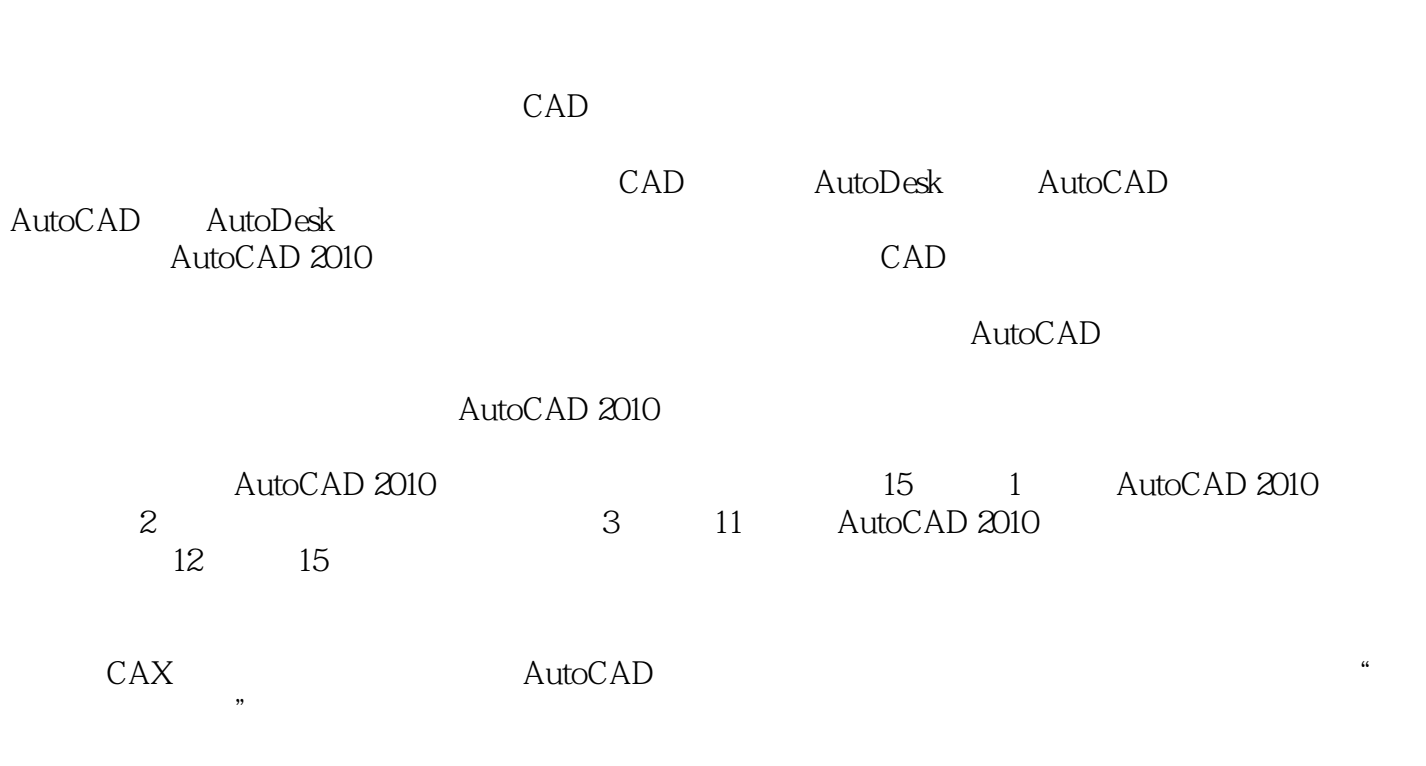

, tushu007.com

 $\lambda$ utoCAD

<< AutoCAD 2010 >> a and the set of the set of the set of the set of the set of the set of the set of the set of the set of the set of the set of the set of the set of the set of the set of the set of the set of the set of the set of the set AutoCAD 2010是目前最新的版本,本产品以AutoCAD为平台,分为15章,从实用的角度讲解 AutoCAD 2010 AutoCAD  $\overline{DWG}$ 

, tushu007.com

AutoCAD 2010

AutoCAD AutoCAD 2010

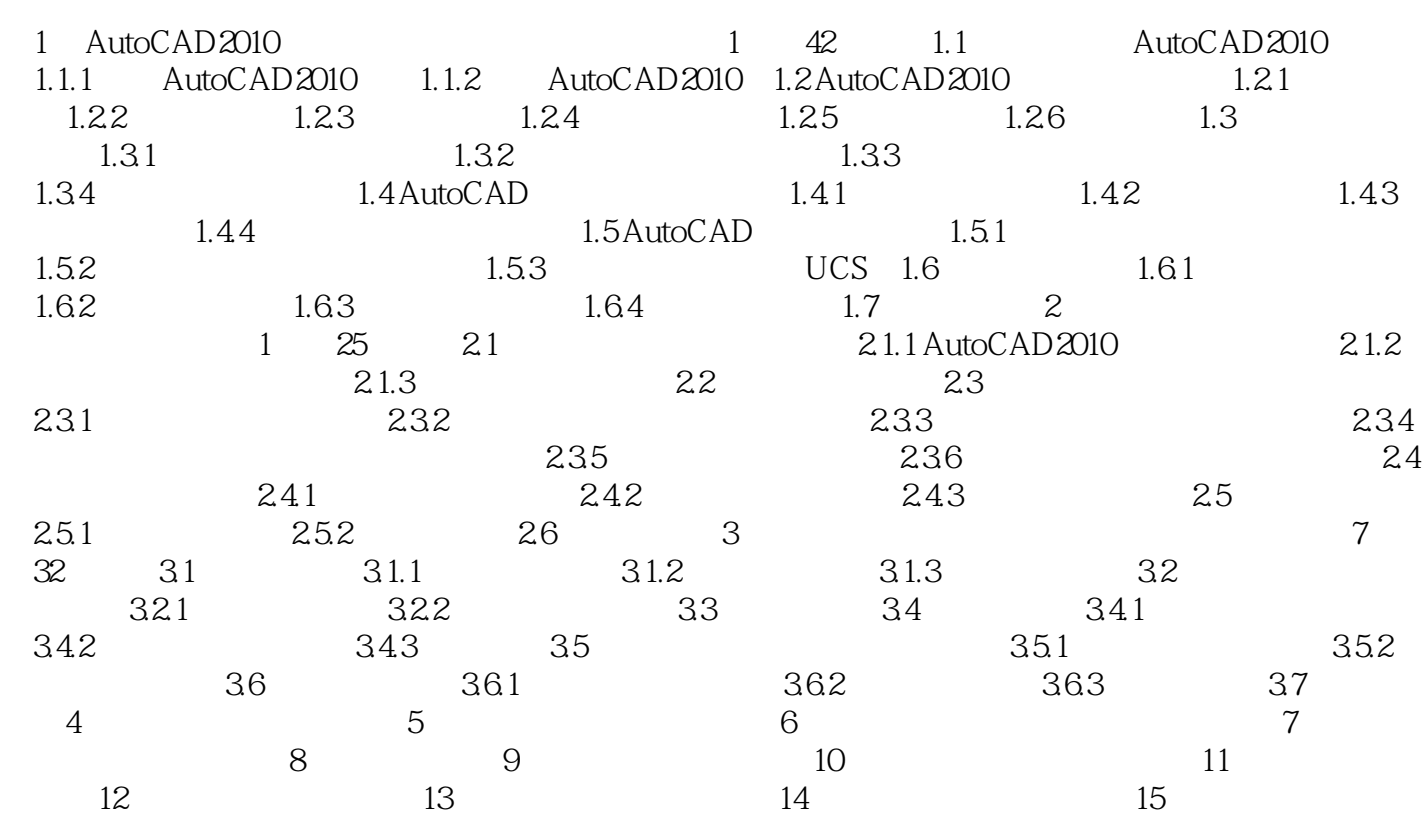

<< AutoCAD 2010 >>

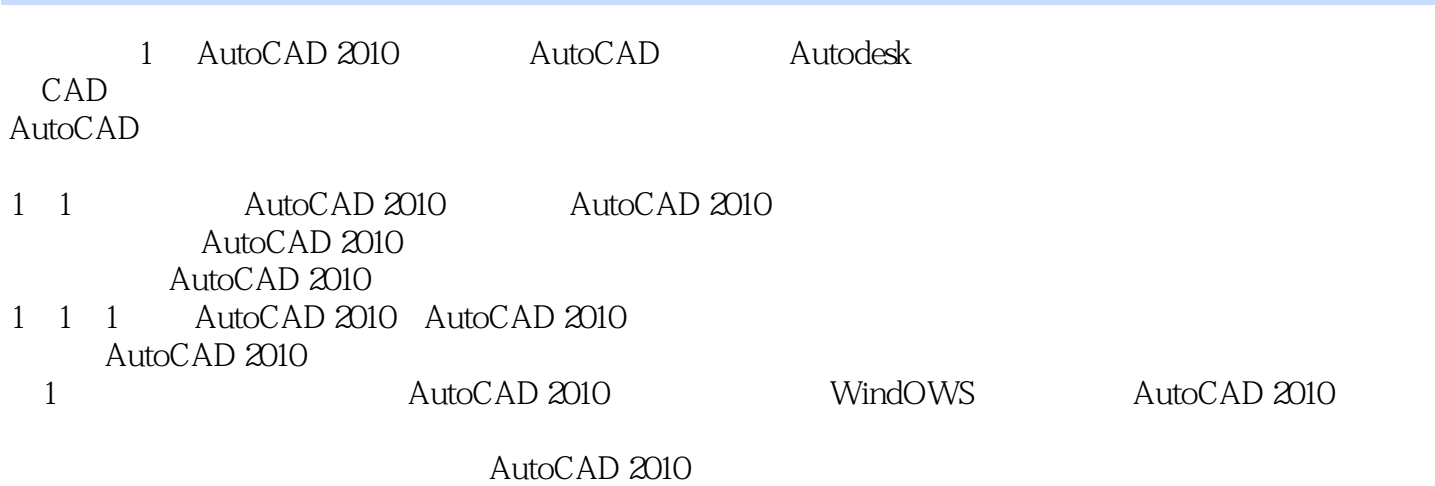

, tushu007.com

*Page 5*

## , tushu007.com << AutoCAD 2010 >>

 $\begin{array}{ccc} \textrm{AutoCAD 2010} & & ( & ) \\ & \textrm{DWG} & & \\ & \textrm{OWG} & & \\ \end{array}$  $DWG$  cad  $CAD$  $\begin{array}{ccc} \text{AutoCAD 2010} & ( & ) \\ \end{array}$ 

*Page 6*

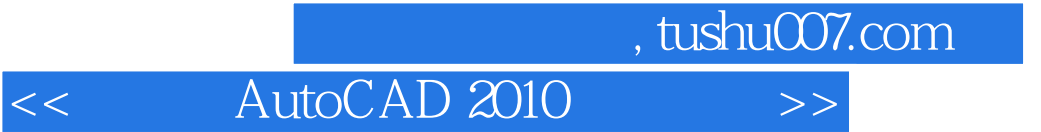

本站所提供下载的PDF图书仅提供预览和简介,请支持正版图书。

更多资源请访问:http://www.tushu007.com